# **МИНОБРНАУКИ РОССИИ**

федеральное государственное бюджетное образовательное учреждение высшего образования **«Кузбасский государственный технический университет имени Т.Ф. Горбачева»**

Филиал КузГТУ в г. Новокузнецке

 ДОКУМЕНТ ПОДПИСАН ЭЛЕКТРОННОЙ ПОДПИСЬЮ

Сертификат: 65A182AF55E85519218FE36C1C7FB48A Владелец: Евсина Татьяна Алексеевна Действителен: с 16.11.2022 до 09.02.2024

# **УТВЕРЖДАЮ** Директор филиала КузГТУ Т.А. Евсина «29» мая 2023 г.

# **Рабочая программа дисциплины Технология**

Специальность «10.02.05 Обеспечение информационной безопасности автоматизированных систем»

> Присваиваемая квалификация «Техник по защите информации»

> > Форма обучения очная

Год набора 2022

Срок обучения на базе основного общего образования – 3 года 10 месяцев

Новокузнецк 2023 г.

**РАБОЧУЮ ПРОГРАММУ СОСТАВИЛ**

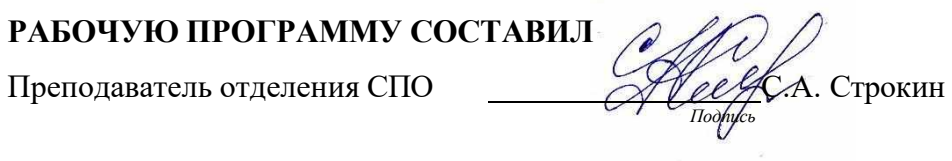

**СОГЛАСОВАНО**

заведующий отделением СПО ДЕЛЕВ. Севостьянова *Подпись*

**СОГЛАСОВАНО**

Зам. директора по УР

*Подпись*

Рабочая программа обсуждена на заседании учебно-методического совета филиала КузГТУ в г. Новокузнецке Протокол №6 от 29 мая 2023 года

### **1. Общая характеристика рабочей программы дисциплины**

### **1.1 Место дисциплины в структуре основной образовательной программы**

Учебная дисциплина «Технология выполнения работ» является обязательной частью профессионального цикла основной образовательной программы в соответствии с ФГОС по специальности 10.02.05 «Обеспечение информационной безопасности автоматизированных систем».

Учебная дисциплина «Технология выполнения работ» обеспечивает формирование профессиональных и общих компетенций по всем видам деятельности ФГОС по специальности 10.02.05 «Обеспечение информационной безопасности автоматизированных систем».

### **1.2 Цель и планируемые результаты освоения дисциплины, соотнесенные с планируемыми результатами освоения образовательной программы**

Освоение дисциплины направлено на формирование:

общих компетенций:

ОК 01. Выбирать способы решения задач профессиональной деятельности, применительно к различным контекстам.

Знать: способы решения задач профессиональной деятельности, применительно к различным контекстам; Уметь: выбирать способы решения задач профессиональной деятельности, применительно к различным контекстам;

ОК 02. Осуществлять поиск, анализ и интерпретацию информации, необходимой для выполнения задач профессиональной деятельности.

Знать: источники, включая электронные ресурсы, медиаресурсы, Интернет-ресурсы, периодические издания по специальности для решения профессиональных задач;

Уметь: использовать различные источники, включая электронные ресурсы, медиаресурсы, Интернетресурсы, периодические издания по специальности для решения профессиональных задач;

ОК 03. Планировать и реализовывать собственное профессиональное и личностное развитие. Знать: способы демонстрации принятых решений;

Уметь: обосновывать, анализировать и корректировать результаты собственной работы;

ОК 04. Работать в коллективе и команде, эффективно взаимодействовать с коллегами, руководством, клиентами.

Знать: принципы работы в коллективе и команде, способы эффективного взаимодействия с коллегами, руководством, клиентами;

Уметь: обосновать и анализировать работу членов команды (подчиненных);

ОК 09. Использовать информационные технологии в профессиональной деятельности.

Знать: информационно-коммуникационные технологии профессиональной деятельности;

Уметь: использовать информационные технологии в профессиональной деятельности;

ОК 10. Пользоваться профессиональной документацией на государственном и иностранном языке. Знать: способы использования профессиональной документации;

Уметь: использовать в профессиональной деятельности необходимую техническую документацию, в том числе на английском языке;

профессиональных компетенций:

ПК 4.1 Осуществлять подготовку оборудования компьютерной системы к работе, производить инсталляцию, настройку и обслуживание программного обеспечения

Знать: требования техники безопасности при работе с вычислительной техникой; основные принципы устройства и работы компьютерных систем и периферийных устройств; классификацию и назначение компьютерных сетей; виды носителей информации;

Уметь: выполнять требования техники безопасности при работе с вычислительной техникой; производить подключение блоков персонального компьютера и периферийных устройств; производить установку и замену расходных материалов для периферийных устройств и компьютерной оргтехники; диагностировать простейшие неисправности персонального компьютера, периферийного оборудования и компьютерной оргтехники; выполнять инсталляцию системного и прикладного программного обеспечения; Иметь практический опыт: выполнения требований техники безопасности при работе с вычислительной техникой; организации рабочего места оператора электронно-вычислительных и вычислительных машин; подготовки оборудования компьютерной системы к работе; инсталяции, настройки и обслуживания программного обеспечения компьютерной системы;

ПК 4.2 Создавать и управлять на персональном компьютере текстовыми документами, таблицами, презентациями и содержанием баз данных, работать в графических редакторах

Знать: виды носителей информации; Уметь: создавать и управлять содержимым документов с помощью текстовых процессоров; создавать и управлять содержимым электронных таблиц с помощью редакторов таблиц; создавать и управлять содержимым презентаций с помощью редакторов презентаций; использовать мультимедиа проектор для демонстрации презентаций; вводить, редактировать и удалять записи в базе данных; эффективно пользоваться запросами базы данных; создавать и редактировать графические объекты с помощью программ для обработки растровой и векторной графики; производить сканирование документов и их распознавание; производить распечатку, копирование и тиражирование документов на принтере и других устройствах Иметь практический опыт: управления файлами; применения офисного программного обеспечения в соответствии с прикладной задачей;

ПК 4.3 Использовать ресурсы локальных вычислительных сетей, ресурсы технологий и сервисов Интернета Знать: Программное обеспечение для работы в компьютерных сетях и с ресурсами Интернета; Уметь: Управлять файлами данных на локальных съемных запоминающих устройствах, а также на дисках локальной компьютерной сети и в интернете; Осуществлять навигацию по Веб-ресурсам Интернета с помощью браузера; Осуществлять поиск, сортировку и анализ информации с помощью поисковых интернет сайтов; Иметь практический опыт: Использования ресурсов локальной вычислительной сети; Использования ресурсов, технологий и сервисов Интернет;

ПК 4.4 Обеспечивать применение средств защиты информации в компьютерной системе Знать: Основные средства защиты от вредоносного программного обеспечения и несанкционированного доступа к защищаемым ресурсам компьютерной системы. Уметь: Осуществлять антивирусную защиту персонального компьютера с помощью антивирусных программ; Осуществлять резервное копирование и восстановление данных. Иметь практический опыт: Применения средств защиты информации в компьютерной системе.

### **В результате освоения дисциплины обучающийся в общем по дисциплине должен** Знать:

- способы решения задач профессиональной деятельности, применительно к различным контекстам;

- требования техники безопасности при работе с вычислительной техникой; основные принципы устройства и работы компьютерных систем и периферийных устройств; классификацию и назначение компьютерных сетей; виды носителей информации;

- виды носителей информации;

- Программное обеспечение для работы в компьютерных сетях и с ресурсами Интернета;

- Основные средства защиты от вредоносного программного обеспечения и несанкционированного доступа к защищаемым ресурсам компьютерной системы.

- информационно-коммуникационные технологии профессиональной деятельности;

- способы использования профессиональной документации;

- источники, включая электронные ресурсы, медиаресурсы, Интернет-ресурсы, периодические издания по специальности для решения профессиональных задач;

- способы демонстрации принятых решений;

- принципы работы в коллективе и команде, способы эффективного взаимодействия с коллегами, руководством, клиентами;

Уметь:

- выбирать способы решения задач профессиональной деятельности, применительно к различным контекстам;

- выполнять требования техники безопасности при работе с вычислительной техникой; производить подключение блоков персонального компьютера и периферийных устройств; производить установку и замену расходных материалов для периферийных устройств и компьютерной оргтехники; диагностировать простейшие неисправности персонального компьютера, периферийного оборудования и компьютерной оргтехники; выполнять инсталляцию системного и прикладного программного обеспечения;

- создавать и управлять содержимым документов с помощью текстовых процессоров; создавать и управлять содержимым электронных таблиц с помощью редакторов таблиц; создавать и управлять содержимым презентаций с помощью редакторов презентаций; использовать мультимедиа проектор для демонстрации презентаций; вводить, редактировать и удалять записи в базе данных; эффективно пользоваться запросами базы данных; создавать и редактировать графические объекты с помощью программ для обработки растровой и векторной графики; производить сканирование документов и их распознавание; производить распечатку, копирование и тиражирование документов на принтере и других устройствах

- Управлять файлами данных на локальных съемных запоминающих устройствах, а также на дисках локальной компьютерной сети и в интернете; Осуществлять навигацию по Веб-ресурсам Интернета с помощью браузера; Осуществлять поиск, сортировку и анализ информации с помощью поисковых интернет сайтов;

- Осуществлять антивирусную защиту персонального компьютера с помощью антивирусных программ; Осуществлять резервное копирование и восстановление данных.

- использовать информационные технологии в профессиональной деятельности;

- использовать в профессиональной деятельности необходимую техническую документацию, в том числе на английском языке;

- использовать различные источники, включая электронные ресурсы, медиаресурсы, Интернетресурсы, периодические издания по специальности для решения профессиональных задач;

- обосновывать, анализировать и корректировать результаты собственной работы;

- обосновать и анализировать работу членов команды (подчиненных);

Иметь практический опыт:

- выполнения требований техники безопасности при работе с вычислительной техникой; организации рабочего места оператора электронно-вычислительных и вычислительных машин; подготовки оборудования компьютерной системы к работе; инсталяции, настройки и обслуживания программного обеспечения компьютерной системы;

- управления файлами; применения офисного программного обеспечения в соответствии с прикладной задачей;

- Использования ресурсов локальной вычислительной сети; Использования ресурсов, технологий и сервисов

Интернет;

- Применения средств защиты информации в компьютерной системе.

### **2. Структура и содержание дисциплины**

## **2.1 Объем дисциплины и виды учебной работы**

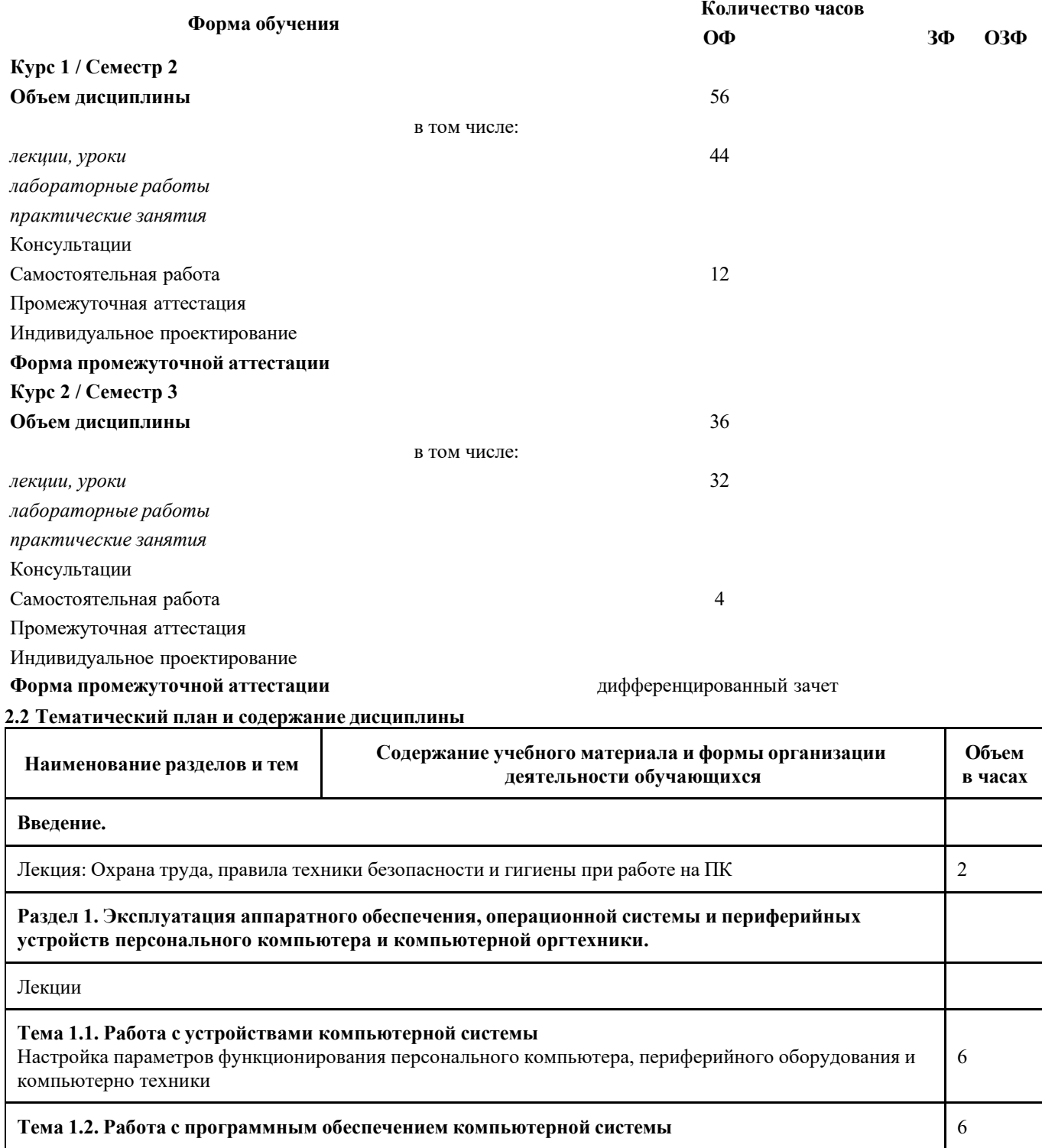

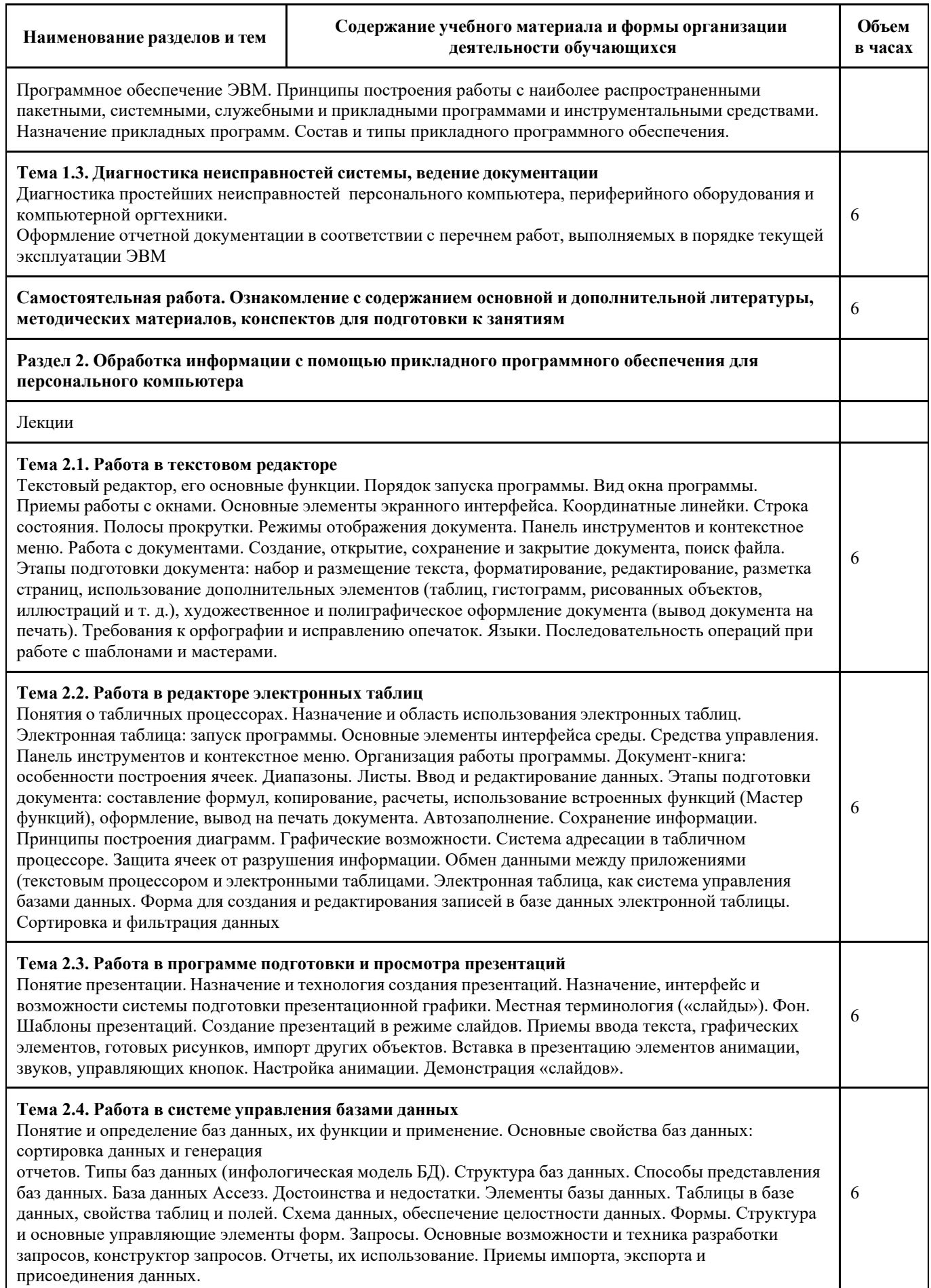

**Наименование разделов и тем**

**Объем** 

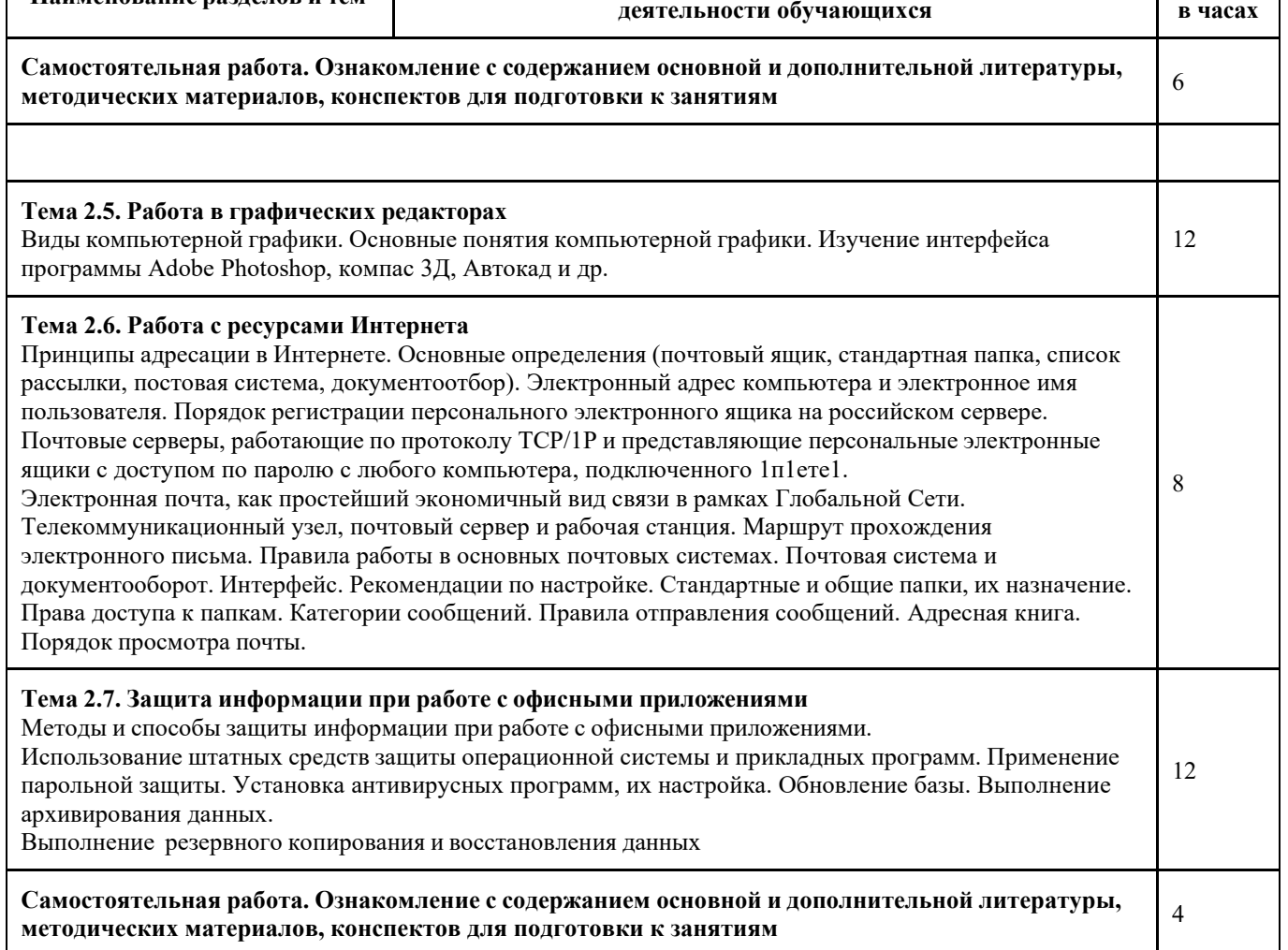

**3 Материально-техническое и учебно-методическое обеспечение дисциплины (модуля)**

## **3.1 Специальные помещения для реализации программы**

## **3.1 Специальные помещения для реализации программы**

Наличия учебного кабинета «информационной безопасности, лаборатории информационных технологий».

- **Оборудование учебного кабинета:**
- посадочные места по количеству обучающихся;
- рабочее место преподавателя;
- комплект учебно-наглядных пособий «Информационная безопасность»;
- электронное учебное пособие.
- Технические средства обучения:
- компьютер с лицензионным программным обеспечением, мультимедийный диапроектор, интерактивная доска.

**3.2 Информационное обеспечение реализации программы**

### **3.2.1 Основная литература**

1.Зенков, А. В. Информационная безопасность и защита информации : учебное пособие для вузов / А. В. Зенков. — Москва : Издательство Юрайт, 2021. — 104 с. — (Высшее образование). — ISBN 978-5-534-14590-8. — Текст : электронный // Образовательная платформа Юрайт [сайт]. — URL: <https://urait.ru/bcode/477968>

### **3.2.2 Дополнительная литература**

1. Казарин, О. В. Программно-аппаратные средства защиты информации. Защита программного обеспечения : учебник и практикум для среднего профессионального образования / О. В. Казарин, А. С. Забабурин. — Москва : Издательство Юрайт, 2021. — 312 с. — (Профессиональное образование). — ISBN 978-5-534-13221-2. — Текст : электронный // Образовательная платформа Юрайт [сайт]. - URL: <https://urait.ru/bcode/476997> .

### **3.2.3 Методическая литература**

### **3.2.4 Интернет ресурсы**

1. ЭИОС КузГТУ:

a) Электронная библиотека КузГТУ. – Текст: электронный // Научно-техническая библиотека Кузбасского государственного технического университета им. Т. Ф. Горбачева : сайт. – Кемерово, 2001 – . – URL: https://elib.kuzstu.ru/ . – Текст: электронный.

b) Портал.КузГТУ : Автоматизированная Информационная Система (АИС) : [сайт] / Кузбасский государственный технический университет им. Т. Ф. Горбачева. – Кемерово : КузГТУ, [б. г.]. – URL: https://portal.kuzstu.ru/. – Режим доступа: для авториз. пользователей. – Текст: электронный.

c) Электронное обучение : [сайт] / Кузбасский государственный технический университет им. Т. Ф. Горбачева. – Кемерово : КузГТУ, [б. г.]. – URL: https://el.kuzstu.ru/ . – Режим доступа: для авториз. пользователей КузГТУ. – Текст: электронный.

2. ФСТЭК России : Федеральная служба по техническому и экспортному контролю: официальный сайт / ФАУ

«ГНИИИ ПТЗИ ФСТЭК России». – Москва, 2004 – . – URL: [www.fstec.ru.](http://www.fstec.ru/) – Текст: электронный.

3. SecurityLab.ru : информационный портал по безопасности : сайт. – Москва. – URL: http[s://www.s](http://www.securitylab.ru/)e[curitylab.ru/](http://www.securitylab.ru/) . – Текст: электронный.

4. Департамент образования Вологодской области : официальный сайт. – Вологда. – URL: <http://depobr.gov35.ru/> . – Текст: электронный.

5. BIOMETRICS.RU : Российский биометрический портал : сайт. – Москва, 2000 – . – URL: [www.biometrics.ru](http://www.biometrics.ru/) . – Текст: электронный.

6. InformationSecurity/Информационная безопасность : сайт. – Москва. – URL: [http://www.itsec.ru.](http://www.itsec.ru/) – Текст: электронный.

7. eLIBRARY.RU : научная электронная библиотека : сайт. – Москва, 2000 – . – URL: https://elibrary.ru. – Режим доступа: для зарегистрир. пользователей. – Текст: электронный.

8. Гарант. ру : информационно-правовой портал : сайт. – Москва, 1990 – . – URL: http[s://www.g](http://www.garant.ru/)a[rant.ru/](http://www.garant.ru/) . – Текст: электронный.

9. КонсультантПлюс : компьютерная справочно-правовая система : сайт. – Москва, 1992 – . – URL: [www.consultant.ru](http://www.consultant.ru/) . – Текст: электронный.

10. Единое окно доступа к образовательным ресурсам : информационная система : сайт / ФГАУ ГНИИ ИТТ «Информика» . – Москва,  $2005 -$ . – URL: <http://window.edu.ru/>. – Текст: электронный.

11. Российское образование. Федеральный образовательный портал : сайт / ФГАОУ ДПО ЦРГОП и ИТ. – Москва, 2002 – . – URL: [www.edu.ru](http://www.edu.ru/) . – Текст: электронный.

### **4. Организация самостоятельной работы обучающихся**

Самостоятельная работа обучающихся осуществляется в объеме, установленном в разделе 2 настоящей программы дисциплины (модуля).

Для самостоятельной работы обучающихся предусмотрены специальные помещения, оснащенные компьютерной техникой с возможностью подключения к информационно-телекоммуникационной сети "Интернет" с обеспечением доступа в электронную информационно-образовательную среду КузГТУ.

### **5. Иные сведения и (или) материалы**

1. Образовательный процесс осуществляется с использованием как традиционных, так и современных интерактивных технологий. При контактной работе педагогического работника с обучающимися применяются следующие элементы интерактивных технологий:

- совместный разбор проблемных ситуаций;

- совместное выявление причинно-следственных связей вещей и событий, происходящих в повседневной жизни, и их сопоставление с учебным материалом.

2. Проведение групповых и индивидуальных консультаций осуществляется в соответствии с расписанием консультаций по темам, заявленным в рабочей программе дисциплины, в период освоения дисциплины и перед промежуточной аттестацией с учетом результатов текущего контроля.